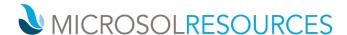

# V-RAY FOR REVIT ESSENTIALS

Prerequisite: Working knowledge of Windows, basic knowledge of REVIT.

(6) Sessions – 4 Hours per session, mornings 9:00am-1:00pm or afternoons 1:00pm to 5:00pm Time:

#### **OBJECTIVE**

This course introduces you to the essentials of V-Ray for REVIT covering several topics that are indispensable for enhancing architectural design.

### **TOPICS INCLUDE**

### UI & VFB

- The lessons in this category provide an overview of V-Ray's components, what they do, and where to find them in the interface.
- User Interface A guide to the most commonly used V-Ray components
- V-ray Frame Buffer What the V-Ray Frame Buffer is, and its most useful features
- Asset Editor manage geometry, materials, and textures within an easy to use dialog box
- Appearance Manager control the appearance of assets before and during rendering, including materials, objects, global overrides, and contours.
- Chaos Cosmos access high quality 3D content from the rich V-ray ecosystem.

#### V-RAY SWARM

- Learn to use V-ray Swarm, a distributed rendering system that allows users to render on multiple machines at once using a simple web interface
  - Swarm can be run on machines that do not have Revit installed, expanding the rendering

## SAMPLING

Sampling – An in-depth explanation of how to optimize antialiasing and render times.

# LIGHTING

- Interior Lighting
  - Learn techniques for lighting interior spaces
  - Find a balance between artificial lights and the environmental light from the sun.
- **Exterior Lighting** 
  - Learn techniques for lighting exterior scenes
  - V-Ray Sun and Sky System Set up day time illumination with the V-Ray's Sun and Sky system.
  - V-Ray Dome Light The workflow to generate Image Based Lighting with the V-Ray Dome Light.
- V-Ray Ambient Light An overview of the settings of the V-Ray Ambient Light.
- V-Ray IES Light How light profiles and V-Ray's IES light can create realistic lighting.

## **SHADING**

- V-Ray Material V-Ray material settings, and how to use them to simulate a wide range of real world materials.
- V-Ray SSS Materials V-Ray FastSSS2 and V-Ray Skin materials, and how to use them to create translucent or subsurface scattering materials.
- V-Ray 2-Sided Material V-Ray 2-Sided material, and how to use it to create thin translucent materials such as fabric
- V-Ray Blend and Bump Materials How to create more complex materials.

1617 JFK Boulevard

Philadelphia, PA 19103

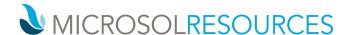

 Random Color Techniques – How the V-Ray Multi Sub texture and the V-Ray User Color node can generate random colors in a shading network.

### **CAMERA**

- Physical Camera Physical Camera settings, and how they affect the exposure of the rendered image.
- Physical Camera: Motion Blur and Depth of Field How to use Motion Blur and Depth of Field effects, and how to balance the exposure of the rendered image.

# **VOLUMETRICS**

• V-Ray Aerial Perspective and V-Ray Environment Fog atmospheric effects in an exterior scene

# **DYNAMIC GEOMETRY**

- V-Ray Displacement Adding fine detail to scenes with the V-Ray Displacement Modifier.
- V-Ray Proxy Optimize high poly count scenes with V-Ray's Proxy geometry.
- V-Ray Fur Generate realistic grass with V-Ray Fur.

# **RENDER ELEMENTS**

• V-Ray Render Elements – How to split the rendered image into render elements and combining them in compositing.